# CONTRIBUTI DELL'OSSERVATORIO ASTRONOMICO DI MILANO-MERATE a cura del Direttore

# Prof. FRANCESCO ZAGAR

**NUOVA SERIE** 

N. 176

 $24$ 

### FRANCA GULISANO E EDOARDO PROVERBIO

# Riduzioni delle posizioni apparenti stellari per mezzo di un calcolatore IBM 650

ESTRATTO DA: «LA RICERCA SCIENTIFICA»

ANNO 30° - Suppl. al N. 12 - Dicembre 1960

MILANO 1961

# CONTRIBUTI

DELL'OSSERVATORIO ASTRONOMICO DI MILANO-MERATE

a cura del Direttore

# Prof. FRANCESCO ZAGAR

**NUOVA SERIE** 

N. 176

# FRANCA GULISANO E EDOARDO PROVERBIO

# Riduzioni delle posizioni apparenti stellari per mezzo di un calcolatore IBM 650

ESTRATTO DA: «LA RICERCA SCIENTIFICA»

ANNO  $30^0$  - Suppl. al N. 12 - Dicembre 1960

MILANO 1961

S. p. A. Arti Grafiche Panetto & Petrelli - Spoleto.

### Riduzioni delle posizioni apparenti stellari mezzo di un calcolatore IBM  $650*$ per

# FRANCA GULISANO E EDOARDO PROVERBIO

Osservatorio Astronomico di Brera - Milano

Riassunto: Gli AA. hanno studiato il problema della riduzione delle posizioni apparenti delle stelle dei cataloghi FK3 Sup. e G.C., utilizzate nelle osservazioni meridiane per il Servizio dell'Ora, della Latitudine e astrometriche, con la programmazione dei calcoli eseguita su di un Calcolatore Elettronico IBM 650.

Si riportano gli elementi principali dei metodi di programmazione e di calcolo.

Viene fatto, di seguito, un paragone fra la precisione dei risultati ottenuti in questi calcoli di riduzione delle posizioni apparenti e le differenze che si possono mettere in evidenza fra diversi cataloghi ed effemeridi.

1. La riduzione delle posizioni apparenti stellari ed il conseguente calcolo di una effemeride è un problema la cui importanza pratica risulta proporzionale allo svilupparsi di ricerche di carattere astrometrico o di altri campi dell'astronomia, legati all'osservazione sistematica di stelle o di gruppi di stelle non contenute tra le 1535 del Catalogo FK3 di cui vengono pubblicate annualmente le posizioni apparenti nel volume APFS.

Queste effemeridi calcolate e curate dall'Astronomisches Rechen - Institut di Heidelberg, e dal Bureau des Longitudes di Parigi, sono universalmente usate per la compilazione di un catalogo fondamentale di osservazione. Oltre a ciò nelle Effemeridi astronomiche russe, si possono trovare le posizioni apparenti di 62 stelle orarie e di 11 stelle polari del General Catalog di Boss, la cui riduzione al FK3 è resa possibile usando per le polari le correzioni riportate nel catalogo stesso, per le orarie altre correzioni che possono essere fornite direttamente dall'Istituto di Astronomia Teoretica di Leningrado.

Se si escludono un numero limitato di effemeridi di stelle del G. C. pubblicate in altre Effemeridi minori, come quelle dell'Osservatorio di S. Paulo, le precedenti costituiscono il materiale ufficialmente disponibile dagli osservatori per osservazioni meridiane o di posizione.

Attualmente tuttavia numerosi programmi di osservazioni, sopratutto speciali, richiedono l'osservazione di stelle non fondamentali, che vengono in generale scelte tra quelle del Catalogo FK3 Sup, contenente le posizioni medie per il 1950,0 di 2284 stelle appartenenti all'emisfero boreale ( $\delta > -10$ °), o di altri Cataloghi Generali (General Catalog, AGK2), o in Cataloghi particolari.

<sup>(\*)</sup> Lavoro eseguito con il contributo del CNR.

# 2. I Cataloghi di stelle e le effemeridi.

I programmi di stelle attualmente utilizzati all'Osservatorio Astronomico di Brera nelle osservazioni di tempo e di latitudine o nelle osservazioni di astronomia di posizione, contengono un certo numero di stelle non fondamentali, il cui numero è indicato nella tabella I, di cui è necessario calcolare le posizioni apparenti con l'approssimazione oggi richiesta dell'ordine di pochi millesimi di secondi di tempo.

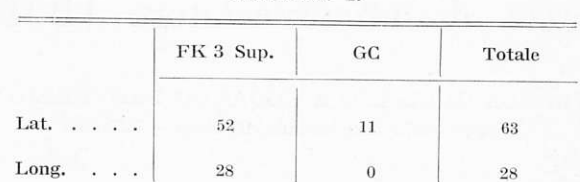

TABELLA I.

È noto il notevole dispendio di tempo che richiede il calcolo delle posizioni apparenti stellari anche organizzando i calcoli sistematicamente. Per questo attualmente gli Osservatori che effettuano ricerche di astronomia di posizione in generale, con programmi stellari contenenti numerose stelle non comprese nel FK3, richiedono l'uso di moderni calcolatori elettronici ormai in funzione in numerose Università, Istituti di ricerca, o comunque accessibili a questi ultimi.

I problemi di calcolo che si devono affrontare utilizzando un calcolatore dipendono naturalmente dal tipo di calcolatore a disposizione, nonché dall'uso di un particolare sistema interpretativo tra quelli che possono essere adottati dai calcolatori stessi.

La programmazione qui descritta per la riduzione delle posizioni apparenti stellari è stata realizzata su un calcolatore IBM 650 in programma BELL e viene regolarmente applicata per questi calcoli presso l'Osservatorio Astronomico di Brera.

#### 3. Impostazione dei calcoli.

Come è noto le formule di riduzione del primo ordine per il calcolo delle posizione apparenti stellari sono:

(1) 
$$
\alpha = \alpha_0 + Aa + Bb + Cc + Dd + Ee + \mu_{\alpha}\tau
$$

$$
\delta = \delta_0 + Aa' + Bb' + Cc' + Dd' + \mu_{\beta}\tau
$$

nelle quali le cordinate  $\alpha_o$  e  $\delta_o$  rappresentano le posizioni medie  $\mu_\alpha$  e  $\mu_\delta$  i moti propri e dove le costanti stellari si calcolano con le formule

$$
a = \frac{1}{15} \left( \frac{m}{n} + \sin \alpha_o \tan \delta_o \right), \qquad a' = \cos \alpha_o,
$$
  
\n
$$
b = \frac{1}{15} \cos \alpha_o \cdot \tan \delta_o, \qquad b' = -\sin \alpha_o,
$$
  
\n
$$
c = \frac{1}{15} \cos \alpha_o \cdot \sec \delta_o, \qquad c' = \tan g \epsilon \cdot \cos \delta_o - \sin \alpha_o \cdot \sin \delta_o,
$$
  
\n
$$
d = \frac{1}{15} \sin \alpha_o \cdot \sec \delta_o, \qquad d' = \cos \alpha_o \cdot \sin \delta_o.
$$

Poiché il calcolatore IBM 650 nel sistema interpretativo BELL dispone di sole 999 memorie libere ed essendo il gruppo più numeroso delle costanti in gioco costituito dalle costanti di Bessel, i cui valori sono forniti dalle effemeridi giorno per giorno per  $O^h$  T. E., i calcoli delle effemeridi giornaliere possono essere eseguiti solo per un certo numero di mesi, in pratica 4 mesi, il che comporta caricare il calcolatore di circa 600 dati. Le rimanenti memorie risultano più che sufficienti per introdurre ulteriori costanti necessarie per i calcoli veri e propri.

La limitazione dei calcoli delle effemeridi a soli 4 mesi è d'altra parte più che sufficiente, poiché i gruppi di stelle dei programmi stellari, la cui ampiezza è di circa 2 ore di A. R., vengono osservati in genere per non più di 6 ore, corrispondenti a tre mesi di osservazione.

Per osservazioni più prolungate, che non fanno parte del programma attuale dell'Osservatorio di Brera, è possibile calcolare le effemeridi per un intero anno aumentando naturalmente l'intervallo delle effemeridi stesse a tre o più giorni. Le quantità da calcolare per ogni singola stella oltre le costanti stellari risultano le seguenti:

a) l'istante  $\tau$  in T. U. del passaggio in meridiano della stella  $(\alpha, \delta)$  per il luogo di longitudine  $\lambda$  ed all'epoca T, necessario per il calcolo di interpolazione delle costanti di Bessel.

b) il medesimo istante espresso in frazione di anno tropico  $(\tau')$  per tener conto del moto proprio in  $\mu_{\alpha}$  e  $\mu_{\delta}$ .

Con sufficiente approssimazione  $\tau$  può essere calcolato dalla relazione

$$
\tau = \alpha + \lambda - t_s
$$

dove con  $t_s$  si è indicato il tempo siderale alle  $O^h$  T. E. per l'epoca T.

Potendosi d'altra parte scrivere

$$
t_s = t_{o,s} + tT,
$$

ove

 $t_{o.s}$  = tempo siderale alle  $O<sup>h</sup>$  T. E. gennaio O,

 $t =$  differenza tra giorno medio e giorno siderale in tempo siderale,

 $T =$  Julian Day T della data – Julian Day gennaio O,

si ha

$$
\tau = C_1 - t \, T,
$$
  

$$
C_1 = \alpha + \lambda - t_o, s = \text{costante per ogni gruppo di stelle.}
$$

Analogamente si può scrivere

$$
\tau' = x + T, y \qquad (T = T_o, \ldots, T_n)
$$

dove

 $x =$  frazione anno tropico gennaio  $U$ ,  $y =$  frazione anno tropico di 1 J. D.

Dicembre 1960

#### 6 [2452]

#### 4. Disposizione del programma.

La programmazione e le successive operazioni di perforazione delle schede e di calcolo presuppongono un ordinamento logico sia per il caricamento dei dati sia per le istruzioni dei calcoli.

Diamo qui succintamente, seguendo una numerazione progressiva e presupponendo la conoscenza generale dell'uso del sistema interpretativo BELL, la descrizione del succedersi di questi eventi e dell'ordine in cui sono disposte le operazioni matematiche e logiche nel programma usato all'Osservatorio di Brera.

I. Caricamento dei dati relativi alle costanti di Bessel per il periodo  $T_n \longrightarrow T_o$ in esame (per  $T_n - T_0 = 60$  giorni, si hanno 300 dati corrispondenti a 50 schede perforate).

II. Caricamento dei dati relativi alla prima stella del primo gruppo: coordinate  $\alpha$ ,  $\delta$  e moto proprio  $\mu_{\alpha}$   $\mu_{\delta}$ . I valori delle coordinate devono essere espressi in h,  $m, s;$  °, ', " (8 dati corrispondenti a due schede parzialmente perforate).

III. Caricamento delle costanti necessarie al calcolo delle costanti stellari  $(m, n, \varepsilon)$ , e degli istanti  $\tau$  e  $\tau'$  ( $\lambda$  -  $t_{o,s}$ , t, x, y), nonché tutte le costanti numeriche indispensabili ai calcoli di riduzione o supplementari  $(+ 1, 0, 2, 15, 24, 60,$ 3600).

IV. Caricamento dei valori  $T_0$  e  $T_n - T_0$ , variabile il primo da gruppo a gruppo di stelle.

V. Inizio del programma vero e proprio, preceduto da sei istruzioni SET B di ripristino degli indirizzi contenuti inizialmente nelle istruzioni per il calcolo delle(1) necessarie a causa del carattere iterativo delle operazioni in gioco.

VI. Il programma di calcolo prevede innanzitutto il calcolo di  $\alpha$  e  $\delta$  in frazione di grado, secondo il normale procedimento aritmetico.

Successivamente vengono calcolate le costanti stellari, utilizzando le normali operazioni matematiche nel sistema Bell.

Questa prima parte, compresa l'istruzione iniziale di Transfer 203 per l'avvio del programma, consta di 34 operazioni corrispondenti a sei schede perforate. Con l'istruzione successiva, che esegue la somma  $\lambda - t_{o,s} + \alpha$  si inizia il calcolo di  $\tau$ per mezzo della (1) per il giorno  $T = T_0$  e quindi  $T = T_1$  che vengono direttamente utilizzati per il calcolo di interpolazione delle costanti di Bessel.

VII. Il calcolo d'interpolazione, tenendo conto delle differenze seconde, viene eseguito usando la formula di Bessel

$$
A\,=\,A_{\,T}\,+\,\tau\,\Delta_{1}\,+\,\frac{\,\tau\,(\tau\,-\,1)}{2}\,\,\Delta_{2}\,,
$$

e ricorrendo all'istruzione di Loop 0 010 005  $C$ , ove  $C$  rappresenta la locazione dell'istruzione dalla quale ha inizio il calcolo iterativo di

$$
aA + bB + cC + dD + E,
$$
  
\n
$$
a'A + b'B + c'C + d'D.
$$

VIII. Calcolate queste due quantità, ad esse vengono aggiunte rispettivamente le quantità  $\mu_{\alpha} \tau$  e  $\mu_{\delta} \tau$  che si ottengono facilmente calcolando in precedenza  $\tau$ utilizzando la (2).

IX. Si ottengono quindi i valori di

$$
\Delta \alpha = \alpha - \alpha_o,
$$
  

$$
\Delta \delta = \delta - \delta_o,
$$
  

$$
\alpha,
$$
  

$$
\delta,
$$

e l'istante del passaggio in meridiano approssimato per il giorno 1 del ciclo, che la macchina provvede a fornire su apposite schede perforate. Viene eseguita infine una operazione di azzeramento e di Loop per azzerare le memorie contenenti questi cinque risultati.

X. Il calcolo successivo procede poi spedito aggiungendo al valore di  $T_1$  una unità e mettendo il risultato nella medesima memoria, ed eseguendo successivamente una serie di operazioni Loop per permettere i successivi calcoli con i valori delle costanti di Bessel del giorno successivo. Il che si esegue facilmente aumentando di 5 unità il contenuto degli indirizzi delle memorie contenenti i valori delle costanti di Bessel.

Alla fine del processo iterativo un'operazione di confronto permette di fermare i calcoli al valore  $T = T_n$ .

XI. Le istruzioni precedenti permettono di eseguire tutti i calcoli correttamente all'infuori del caso in cui sia

 $\tau \leq 0$ ,

che corrisponde al fenomeno del duplice passaggio in meridiano di una stella. Questa difficoltà è stata superata introducendo subito dopo il calcolo di  $\tau$  un test, che permette di trasferire il programma, dal momento in cui si verifica il caso sopra citato ad una sub-routine che comprende le seguenti operazioni:

a) esegue la somma  $\tau + 1$ , in modo che ritorni  $\tau > 0$ ;

b) sottrae una unità al valore  $T$  della data che nel frattempo è aumentato di una unità rispetto al precedente valore;

c) per mezzo di un'operazione Loop diminuisce gli indirizzi contenenti i valori delle costanti di Bessel di 5 unità in modo da riportarsi all'epoca  $T-1$  della data;

d) infine cambia l'indirizzo dell'istruzione successiva all'operazione  $a$ ) in modo che il successivo calcolo, una volta arrivato alla somma  $\tau+1$  passi ad eseguire direttamente le operazioni iterative, senza più passare ad eseguire i programmi b e c).

La tabella II riporta interamente il programma di calcolo dei valori delle posizioni apparenti, che fa seguito nel programma generale al calcolo delle costanti stellari. Seguendo questa tabella possono risultare più chiare le indicazioni date nei numeri precedenti ad iniziare dal numero VI. In totale, comprendendo anche i calcoli di sub-ruotine, il programma completo di calcoli si riduce a 16 schede perforate che devono essere introdotte nella macchina subito dopo il caricamento dei dati.

Per il calcolo di stelle di uno stesso gruppo è sufficiente cambiare via via le prime due schede relative ai dati delle coordinate delle stelle.

Allorché viene cambiato invece il gruppo di stelle è necessario caricare il calcolatore con le costanti di Bessel relative al nuovo gruppo facendo seguire poi l'introduzione delle vecchie schede di calcolo con l'avvertenza di introdurre una nuova

# 8 [2454]

TABELLA II.

| $7 - 9$             | DRM<br>LOC | 76 : Card. columns           |                  |                   |          |                  |                 |                                                    |  |
|---------------------|------------|------------------------------|------------------|-------------------|----------|------------------|-----------------|----------------------------------------------------|--|
| <b>LOC</b><br>WD. 1 |            | $+$                          | $O_1$<br>X       | Aor $O_2$<br>XXX, | B<br>XXX | C                |                 |                                                    |  |
|                     |            |                              |                  |                   |          | Х                | $\mathbf a$     | Comments                                           |  |
| 284                 | 284        | $^{+}$                       | 1                | 203               | 209      | $\bf{0}$         | 00              | $\alpha + \lambda - t$ <sup>os</sup> fraz. ore     |  |
|                     | 285        | $+$                          | $\,4$            | 400               | 224      | $\overline{2}$   | 09              | $\alpha + \lambda - t$ <sup>o</sup> s fraz. giorno |  |
|                     | 286        | $+$                          | 5                | 216               | 212      | $\boldsymbol{0}$ | 00              | $-tT$                                              |  |
|                     | 287        | $+$                          | $\,1$            | 000               | 209      | $\overline{2}$   | 46              | $\tau\rm_o$                                        |  |
|                     | 288        | $+$                          | $\bf{3}$         | 000               | 222      | $\boldsymbol{0}$ | $_{00}$         | $-\tau_0$                                          |  |
|                     | 289        | $+$                          | $\boldsymbol{0}$ | 201               | 332      | $\overline{2}$   | 90              | Test                                               |  |
| 290                 | 290        | $^{+}$                       | $\mathbf{1}$     | 210               | 212      | $\boldsymbol{0}$ | 00              | <i>J. D.</i> inizio + 1 $(+ n)$                    |  |
|                     | 291        | $+$                          | 1                | 000               | 246      | 1                | 01              | Istante pass. J. D. inizio + $1 (+ n)$             |  |
|                     | 292        | $^{+}$                       | 1                | 235               | 222      | $\theta$         | $00\,$          | $\tau_{0} - 1$                                     |  |
|                     | 293        | $+$                          | $\sqrt{3}$       | 100               | 246      | $\bf{0}$         | 00              | $\tau_0-(\tau_0-1)$                                |  |
|                     | 294        | $+$                          | $\overline{4}$   | 000               | 223      | $\sqrt{2}$       | 00 <sub>1</sub> | $\tau_0 (\tau_0 - 1)/2$                            |  |
|                     | 295        | $\overline{\phantom{0}}$     | 5                | 223               | 356      | $\boldsymbol{0}$ | $00\,$          | $-2A_2$                                            |  |
| 296                 | 296        |                              | $\mathbf 1$      | 000               | 351      | $\bf{0}$         | 00              | $-2A_2+A_1$                                        |  |
|                     | 297        | $\overline{\phantom{0}}$     | $\mathbf{1}$     | 000               | 361      | $\mathbf 0$      | $00\,$          | $-2A_2+A_1+A_3$                                    |  |
|                     | 298        | $+$                          | 3                | 000               | 200      | $\bf{0}$         | $00\,$          | $(-2A_2 + A_1 + A_3)$ to $(\tau_0 - 1)/2$          |  |
|                     | 299        |                              | $\,1$            | 000               | 351      | $\,2$            | $^{00}$         | $(-2A_2+A_1+A_3)\tau_0(\tau_0-1)/2+A_1$            |  |
|                     | 300        |                              | $\mathbf{1}$     | 240               | 351      | $\mathbf{1}$     | 99              | $A_1 + 1$                                          |  |
|                     | 301        |                              | $\mathbf 1$      | 240               | 356      | $\bf{0}$         | $00\,$          | $A_2 + 1$                                          |  |
| 302                 | 302        | $+$                          | $\overline{2}$   | 000               | 000      | $\bf{0}$         | $00\,$          | $\mathbf{A}_2 - \mathbf{A}_1$                      |  |
|                     | 303        | $+$                          | $\boldsymbol{3}$ | 000               | 246      | $\boldsymbol{0}$ | $^{00}$         | το $(A_2 - A_1)$                                   |  |
|                     | 304        | $+$                          | $\mathbf{1}$     | 000               | 200      | $\overline{2}$   | 00              | $\boldsymbol{A}$                                   |  |
|                     | 305        |                              | 3                | 200               | 236      | $\overline{0}$   | 00              | a A                                                |  |
|                     | 306        | $+$                          | $\mathbf{1}$     | 000               | 102      | $\mathbf{1}$     | 02              | $aA + bB + cC + dD + E$                            |  |
|                     | 307        |                              | 3                | 200               | 241      | $\,0$            | $00\,$          | $a^*A$                                             |  |
| 308                 | 308        | $^{+}$                       | $\mathbf{1}$     | 000               | 103      | $\mathbf 1$      | 03              | $a'A + b'B + c'C + d'D$                            |  |
|                     | 309        | $+$                          | $\theta$         | 010               | 005      | $\overline{2}$   | 95              | <b>LOOD</b>                                        |  |
|                     | 310        | $+$                          | 3                | 312               | 118      | $\bf{0}$         | $^{00}$         | yT                                                 |  |
|                     | 311        | $+$                          | 1                | 000               | 217      | $\mathbf{1}$     | 99              | $\tau$                                             |  |
|                     | 312        | $^{+}$                       | 3                | 199               | 201      | $\boldsymbol{0}$ | 00              | $\tau\mu_{\alpha}$                                 |  |
|                     | 313        | $+$                          | 1                | 000               | 102      | $\mathbf{1}$     | 20              | $\Delta \alpha$                                    |  |
| 314                 | 314        | $+$                          | $\!3$            | 199               | 202      | $\boldsymbol{0}$ | $^{00}$         | $\tau \mu \delta$                                  |  |
|                     | 315        | $+$                          | $\mathbf 1$      | 000               | 103      | $\mathbf{1}$     | 03              | $\Delta \delta$                                    |  |
|                     | 316        | $\! + \!\!\!\!$              | 1                | 102               | 205      | $\mathbf{1}$     | 04              | $\alpha^s + \Delta \alpha^s$                       |  |
|                     | 317        | $^{+}$                       | 1                | 103               | 208      | $\mathbf{1}$     | 05              | $\delta$ " + $\Delta \delta$ "                     |  |
|                     | 318        | $\! +$                       | $\boldsymbol{0}$ | 410               | 101      | $\mathbf{1}$     | 05              | Perforazione                                       |  |
|                     | 319        | $\overbrace{\qquad \qquad }$ | 9                | 000               | 226      | $\,1$            | 02              | Azzeramento                                        |  |
| 320                 | 320        | $^{+}$                       | $\theta$         | 001               | 004      | $\sqrt{3}$       | 19              | <b>LOOP</b>                                        |  |
|                     | 321        | $^{+}$                       | 1                | 240               | 212      | $\,2$            | 12              | $T+1$                                              |  |
|                     | 322        | $^{+}$                       | $\theta$         | 060               | 295      | $\theta$         | 05              | <b>LOOP</b>                                        |  |
|                     | 323        | $^{+}$                       | $\theta$         | 060               | 296      | $\theta$         | 05              |                                                    |  |
|                     | 324        | $+$                          | $\boldsymbol{0}$ | 060               | 287      | $\bf{0}$         | 05              |                                                    |  |
|                     | 325        | $+$                          | $\boldsymbol{0}$ | 060               | 299      | $\boldsymbol{0}$ | 05              |                                                    |  |
| 326                 | 326        | $^{+}$                       | $\boldsymbol{0}$ | 060               | 300      | $\boldsymbol{0}$ | 05              |                                                    |  |
|                     | 327        | $+$                          | $\theta$         | 060               | 301      | $\boldsymbol{0}$ | 05              |                                                    |  |
|                     | 328        | $^{+}$                       | 7                | 299               | 426      | $\bar{2}$        | 86              | Confronto $T = T_n$                                |  |
|                     | 329        |                              | $\theta$         | 000               | 000      | $\mathbf{0}$     | $00\,$          |                                                    |  |
| 332                 | 332        | $^{+}$                       | 1                | $245\,$           | 240      | $\overline{2}$   | 45              | $\tau + 1$ (Subroutine)                            |  |
|                     | 333        | $+$                          | $\boldsymbol{0}$ | 203               | 000      | $\sqrt{3}$       | 34              |                                                    |  |
|                     | 334        | $^{+}$                       | $\,2$            | 212               | 240      | $\,2$            | 12              |                                                    |  |
|                     | 335        | $^{+}$                       | $\boldsymbol{0}$ | 070               | 295      | $\bf{0}$         | $05\,$          | <b>LOOP</b>                                        |  |
|                     | 336        | $^{+}$                       | $\boldsymbol{0}$ | 070               | 296      | $\boldsymbol{0}$ | $05\,$          |                                                    |  |
|                     | 337        | $^{+}$                       | 0                | 070               | 297      | $\bf{0}$         | 55              |                                                    |  |
| 338                 | 338        | $^{+}$                       | $\boldsymbol{0}$ | 070               | 299      | $\bf{0}$         | 05              |                                                    |  |
|                     | 339        | $+$                          | $\boldsymbol{0}$ | 070               | 300      | $\bf{0}$         | 05              |                                                    |  |
|                     | 340        | $^{+}$                       | $\boldsymbol{0}$ | 080               | 301      | $\bf{0}$         | $05\,$          |                                                    |  |
|                     | 341        | $^{+}$                       | $\boldsymbol{0}$ | 005               | 333      | $\boldsymbol{2}$ | 90              |                                                    |  |
|                     | 342        | $^{+}$                       | $\boldsymbol{0}$ | 203               | 000      | $\overline{2}$   | $90\,$          |                                                    |  |

scheda che corregga i valori relativi alla quantità  $T_o$  e  $T_n - T_o$  che sono le uniche a variare con i gruppi di stelle.

Il calcolo completo di una effemeride su un periodo di 3 mesi dura in media attorno ai 15 minuti.

#### 5. Analisi dei risultati.

I vantaggi conseguiti eseguendo calcoli di qualsiasi tipo con calcolatori, oltre il notevole risparmio di tempo, sono costituiti dalla quasi totale eliminazione di errori di calcolo, una volta che il procedimento ed i risultati preliminari siano stati rigorosamente controllati.

Le effemeridi calcolate secondo questo programma partendo dei valori delle costanti di Bessel, che ad iniziare dal 1960,0 sono derivate dai valori corretti della nutazione includendone i termini a corto periodo, risultano di conseguenza corretti per questi termini.

Il collaudo del programma e la precisione dei risultati sono stati eseguiti ricalcolando le effemeridi della stella 578 del FK3 riportata nel volume APFS per il 1960. Le posizioni apparenti  $\alpha$ ,  $\delta$  calcolate per l'intervallo dal 1 al 15 gennaio 1960 sono date a meno dei termini costanti, nella tabella III. Nella stessa tabella sono indicati espressi in millesimi di secondo di tempo ed in centesimo di secondo di arco, gli scarti

$$
\Delta \alpha = \alpha_a - \alpha \; ; \quad \Delta \delta = \delta_a - \delta \, .
$$

tra le posizioni apparenti calcolate e quelle  $(\alpha_a, \delta_a)$  ottenute dal volume APFS, facendo uso delle formule di interpolazione di Bessel comprendendo il termine di secondo ordine, ma trascurando, in prima approssimazione la longitudine  $\lambda$  rispetto a Greenwich.

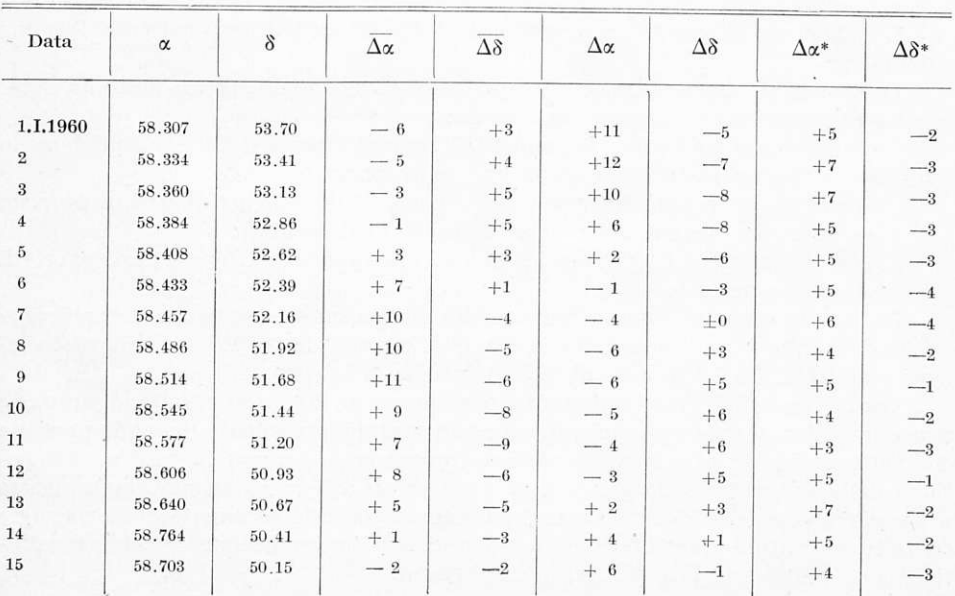

#### TABELLA III.

| Data           | $\alpha a-\alpha r$ | $\delta a-\delta r$ | $\Delta\alpha^{\ast\ast}$ | $\Delta\delta^{**}$ |
|----------------|---------------------|---------------------|---------------------------|---------------------|
| 1.I.1960       |                     |                     |                           |                     |
|                | $+11$               | $-$ 2 $\,$          | $-6\,$                    | $\pm 0$             |
| $\,2$          | $+8$                | $-5$                | $-1$                      | $\bf+2$             |
| $\sqrt{3}$     | $+4$                | $-7$                | $+\,3$                    | $+4$                |
| $\bf{4}$       | $\pm$ 0             | $-7$                | $+\sqrt{5}$               | $\color{red}+4$     |
| $\bf 5$        | $-1$                | $-9$                | $+\sqrt{6}$               | $+6$                |
| $\,6$          | $-$ 2 $\,$          | $-10\,$             | $+7$                      | $\rm +6$            |
| $\overline{7}$ | $\pm$ 0             | $ \,$ $\,$          | $+6$                      | $\rm{+4}$           |
| $\overline{8}$ | $\pm$ 0             | $-6$                | $+4$                      | $+\,4$              |
| 9              | $\pm$ 0             | $-4\,$              | $+\sqrt{5}$               | $\boldsymbol{+3}$   |
| 10             | $+1$                | $-4$                | $+3$                      | $+2$                |
| 11             | $+\enspace 3$       | $-2$                | $\pm 0$                   | $-1$                |
| 12             | $+4$                | $ ^{\rm 3}$         | $+1$                      | $+2\,$              |
| $13\,$         | $+ 6$               | $-5\,$              | $+1$                      | $+3$                |
| 14             | $+ 6$               | $-6$                | $-1$                      | $+4$                |
| $15\,$         | $+8$                | $-7$                | $-4\,$                    | $+ \, 4$            |
|                |                     |                     |                           |                     |

TABELLA IV.

Poiché le posizioni apparenti contenute nel APFS non contengono le correzioni ^ colati, permettendo di determinare gli scarti  $\Delta \alpha$  e  $\Delta \delta$  per i termini a corto periodo della nutazione, questi ultimi sono stati cal-

 $\Delta \alpha^*=\overline{\Delta \alpha}+\Delta \alpha$ ;  $\Delta \delta^*=\overline{\Delta \delta}+\Delta \delta$ .

L'andamento di questi scarti sia in  $\alpha$  che in  $\delta$  mostra un apparente termine sistematico.

Diflerenze sistematichc secolari o periodiche tra due eflemeridi possono essere imputate gcneralmente alle seguenti cause:

 $a)$  differenze tra i valori dei numeri Besseliani a causa della teoria più o meno completa o approssimata dalla quale essi sono ricavati;

 $b$ ) ordine di approssimazione nel calcolo delle effemeridi vere e proprie;

c) differenze sistematiche nelle costanti fondamentali;

d) accumulazione e progressione di errori di approssimazione o degli errori di arrotondamento nel calcolo.

Nel nostro caso può essere ritenuta nulla l'influenza del punto  $c$ ) e insignificante quella del punto  $b$ ) pur considerando che le effemeridi del APFS sono calcolate tenendo conto anche dei termini di secondo ordine nelle costanti stellari.

Cause di possibili errori sistematici possono essere invece attribuite al punto d), ma soprattutto al punto  $a$ ) anche in concomitanza del precedente, tenendo presente che nelle effemeridi calcolate nel presente programma, i nuovi termini a corto periodo della nutazione sono già compresi nei valori delle costanti di Bessel, mentre per le effemeridi del APFS queste costanti come è già stato accennato, sono calcolate senza tener conto di questi termini, per permettere I'interpolazione lineare e quadratica, tra i valori calcolati di dieci in dieci giorni.

#### Dicembre 1960

Come riferimento per l'ordine di grandezza delle differenze che possono manifestarsi tra due effemeridi, sono stati calcolati sempre tenendo conto delle differenze seconde, gli scarti  $\alpha_a - \alpha_r$  e  $\delta_a - \delta_r$  tra le posizioni apparenti della stella 578 del KF3 ottenuta dalle APES e dalle effemeridi russe (tabella IV).

Con questi valori sono stati infine ottenute le correzioni

$$
\Delta \alpha^{**} = \Delta \alpha^* - (\alpha_a - \alpha_r),
$$
  

$$
\Delta \delta^{**} = \Delta \delta^* - (\delta_a - \delta_r),
$$

relative alle coordinate calcolate  $\alpha$  e  $\delta$  rispetto a quelle ricavate dalle effemeridi russe  $\alpha_r$   $\delta_r$ .

Tenendo presente che il programma di calcolo si riferisce a stelle non fondamentali le cui coordinate sono affette da errori generalmente superiori all'ordine di grandezza delle differenze riscontrate, anche ritenendo che queste differenze siano totalmente da attribuirsi all'approssimazione o ad errori di arrotondamento presenti nel programma, riteniamo che i risultati che con esso sono stati ottenuti siano sufficientemente approssimati e che quindi lo stesso può essere utilizzato con notevole profitto e vantaggio nei calcoli di riduzione di posizioni apparenti stellari.

6. Ringraziamo vivamente il Dott. A. G. Mazza ed il Dott. Ing. V. Randone della IBM Italia per la loro collaborazione veramente preziosa nella programmazione dei calcoli e nell'aiuto disinteressato fornito per l'esecuzione di una parte degli stessi. Sentiamo infine il dovere di ringraziare il Prof. A. Kranjc, che per primo ha fornito ad uno degli autori l'opportunità di apprezzare direttamente la notevole importanza dei calcolatori elettronici.

Brera-Milano, 1 dicembre 1960.

#### RÉSUMÉ

#### Réduction des positions apparentes des étoiles par une machine à calculer IBM.

Les auteurs ont etudié le problème de la réduction des positions apparentes des ètoiles des catalogues FK3 Sup et G.C., utilisées dans de observations méridiens pour le Service de l'Heure, de Latitude et astrométriques, avec programmation des calculs sur Ordinateur Electronique IBM 650.

On donne les éléments principaux des methodes de programmation et de calcul. On fait enfin une comparaison entre la precision des résultats obtenus dans ces calculs de réduction des positions apparentes et les differences qu'on peut mettre en evidence entre divers catalogues et éphémérides.

#### **SUMMARY**

#### Reduction of the apparant star positions by means of an IBM 650 computer.

The authors study the problem of reduction of the apparent star positions of the catalogues FK3 Sup and G. C., which are used for meridian observations in Time Service, Latitude Service and for astrometric observations, by utilizing an IBM 650 electronic Computer for the programmation of their calculations.

They perform a comparison between the accuracy of the results obtained in these computations of reduction and the differences encountered in the various catalogues and ephemerides.

#### ZUSAMMENFASSUNG

#### Reduktion der scheinbaren Stellungen der Sterne mittels der IBM 650 Rechenmaschine.

V. studierten das Problem der Reduktion der scheinbaren Stellungen der Sterne in FK3 Sup. und im G.C., also in den für astrometrische Beobachtungen und für Meridianbeobachtungen des Stundendienstes und des Breitendienstes benutzten Katalogen, auf einer elektronischen Rechenmaschine I.B.M. 650.

V. untersuchen die Genauigkeit der Ergebnisse ihrer Rechnungen im Vergleich zu den in verschiedenen Katalogen und Ephemeriden auftretenden Differenzen.